# Technical Talk On Mobile Technology: App Inventor TensorFlow

Varatharaj, Ashvini Bao, Yuxiang Stegall, Jabari Cornell Dimitrios Tsiakmakis

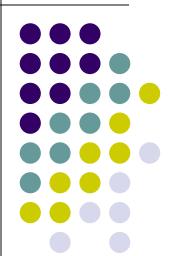

Computer Science Dept. Worcester Polytechnic Institute (WPI)

# **Appinventor: App Development For All**

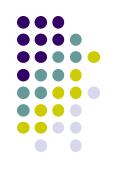

- Applnventor
  - An Intuitive Visual Programming Environment
  - GUI Android Developer for Beginners
  - App Inventor for Educators
  - Use Case
  - Quick App Inventor Tutorial
  - Code Example

## An Intuitive Visual Programming Environment

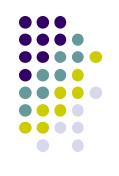

- App Inventor for Android is an open-source web application originally provided by Google
- Currently maintained by the Massachusetts Institute of Technology (MIT)
- The application was made available through request on July 12, 2010, and released publicly on December 15, 2010.
- The App Inventor team was led by Hal Abelson and Mark Friedman.
- App Inventor builds on previous work done on graphical programming languages such as StarlgogTNG and Openblocks library

# **GUI Android Developer for Beginners**

- **Beginner Friendly**
- Simple Drag & Drop GUI
- Simplifies complexity of user interface widgets
- Snap together blocks to create mobile phone applications

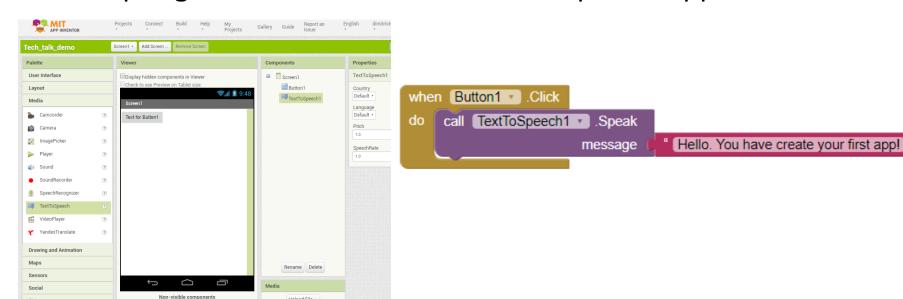

Upload File

### **App Inventor for Educators**

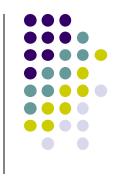

- Applnventor is typically used at the multiple levels of education for introductory programming classes.
- Instructors can integrate Applnventor their curriculum
- Also independent instructors can teach Appinventor as well.
- Appinventor has education community online intended as a common online area to share ideas, resources, and find answers to questions.
- http://teach.appinventor.mit.edu/

#### **AppInventor Use Case**

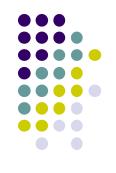

- In the fall 2009, App Inventor was used in a pilot program at a dozen universities as a tool to help teach students about a range of topics related to computer science, digital privacy and the importance of technology in society.
- During the semester, students created a variety of simple phone applications and explored some of the difficulties of developing on a mobile platform.

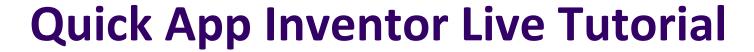

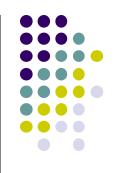

http://appinventor.mit.edu/explore/